# **Un enfoque híbrido para la segmentación de tumores en MRI cerebrales**

**Orlando, J. I.<sup>1</sup> , Ferrante, E.<sup>1</sup> , Manterola, H.L.<sup>1</sup> ,del Fresno, M.1,2**

<sup>1</sup> PLADEMA, Facultad de Ciencias Exactas, Universidad Nacional *del Centro, Argentina <sup>2</sup>Comisión de Investigaciones Científicas de la Provincia de Buenos Aires* 

#### **Resumen**

*En el presente trabajo se presenta un método para la segmentación de MRI basado en un enfoque híbrido que utiliza volúmenes obtenidos por medio de un método de segmentación basado en Crecimiento de Regiones como entrada para un algoritmo de Modelos Deformables Paramétricos. El método desarrollado se aplicó considerando series de diferentes modalidades de MRI multislice con tumores y edemas artificiales obtenidos por simulación, lo que permite comparar los resultados del proceso de segmentación con los volúmenes de referencia que el simulador brinda. Las pruebas preliminares realizadas muestran que el método permite obtener segmentaciones de muy buena calidad, útiles para el seguimiento y control de tratamientos oncológicos.* 

#### **Palabras Clave**

Segmentación. Crecimiento de Regiones. Modelos Deformables. Análisis de texturas. MRI.

## **1 Introducción**

En el trascurso de los últimos años, las imágenes médicas han cobrado especial importancia como herramienta para la asistencia al diagnóstico. En igual sentido, se han desarrollado diferentes estrategias de procesamiento y visualización para distintas modalidades de imágenes en múltiples dimensiones. Algunas de estas modalidades, como es el caso de las tomografías computadas, las imágenes de resonancia magnética (MRI), las ecografías, etc., proveen una valiosa fuente de información volumétrica para el empleo de técnicas de procesamiento y visualización computacional [1].

En particular, la segmentación es una de las tareas más críticas dentro del procesamiento de imágenes. Se han propuesto numerosas técnicas para abordar este problema, las cuales suelen variar dependiendo de diferentes aspectos, incluyendo la modalidad de imagen considerada, el dominio de aplicación, los requerimientos de calidad y automatización de las herramientas, etc. [2].

En este trabajo se presenta un método híbrido para la segmentación de tumores en MRI cerebrales, que combina las ventajas de los algoritmos clásicos de crecimiento de regiones y modelos deformables con la información que aportan los indicadores de textura. El enfoque propuesto fue utilizado para la segmentación de tumores sobre un conjunto de MRI cerebrales en modalidades  $\tau_i$  con contraste y  $\tau_i$ , generadas por medio del simulador TumorSim [3]. Mientras que la modalidad  $T_1$  resalta el tejido adiposo, la  $\tau$ <sup>2</sup> destaca aquellos tejidos que presentan una alta concentración de agua. Una práctica usual en este tipo de estudios es la utilización de agentes de contraste (usualmente el gadolinio), que son inyectados al paciente antes del momento de captura de la imagen. El realce mediante contraste es un indicativo de interrupción en la barrera sangre/cerebro. Esta anomalía se encuentra típicamente en los tumores cerebrales y en otros tipos de enfermedades cerebrales [4].

En la sección 2 se presentan las generalidades del método propuesto, indicando las tareas que tienen lugar en las diferentes etapas de procesamiento. En la sección 3 se abordan las particularidades de cada uno de los tramos del enfoque propuesto. En la sección 4 se presentan los resultados obtenidos. Finalmente, en la sección 5 se enumeran las conclusiones y los posibles trabajos futuros.

## **2 Método propuesto**

El método de trabajo propuesto constituye un pipeline de procesamiento integrado por 4 etapas, donde la salida de cada una actúa como entrada para la siguiente (Fig. 1).

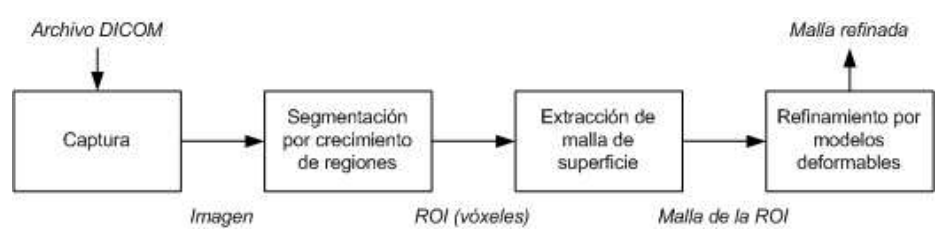

**Fig. 1** Método de segmentación propuesto

Una etapa de captura tiene lugar de manera inicial a los efectos de recuperar la imagen a partir de archivos .dcm, correspondientes al estándar DICOM [5]. DICOM es el acrónimo inglés de Digital Imaging and Communication in Medicine, y constituye el estándar mundialmente difundido para la manipulación de imágenes médicas.

Una vez recuperada la imagen, el usuario selecciona a través de la interfaz gráfica de la aplicación un conjunto de vóxeles de referencia (semillas) ubicados dentro de la región de interés (ROI), a fin de inicializar un algoritmo de segmentación por crecimiento de regiones, que contempla la utilización de la información sobre las intensidades de los puntos de la imagen o el valor que toman diferentes indicadores de textura, según el usuario lo determine. El volumen de la región obtenido, que constituye una primera aproximación a la región ocupada por el tumor, es sometido posteriormente a un algoritmo de extracción de mallas, que permite obtener una geometría basada en triángulos que recubre completamente a la región. Debido a que el primer resultado es una estructura escalonada, la misma es sometida a un proceso posterior de suavizado que permite obtener mallas sin discontinuidades. Finalmente, esta malla es refinada utilizando un esquema de modelos deformables, obteniendo como resultado una superficie que recubre al tumor y que se asemeja significativamente a la estructura real.

# **3 Esquema de procesamiento propuesto**

A continuación se describe en detalle cada una de las etapas del pipeline presentado en la sección anterior.

#### **3.1 Crecimiento de regiones**

Los algoritmos de crecimiento de regiones buscan interconectar vóxeles vecinos basándose en su similitud, con el objetivo de construir regiones conectadas que se correspondan con las estructuras de interés buscadas. El método se inicializa seleccionando un conjunto de uno o varios vóxeles semilla por cada región, a partir de los cuales se incorporan de manera progresiva aquellos puntos vecinos que verifican un criterio de aceptación determinado. El proceso concluye cuando no existen vecinos por agregar, y garantiza que la región segmentada resulte conexa.

```
Inicializar el criterio en base a S_fIncorporar cada vóxel v \in S_i a L
Mientras L no esté vacía
  Tomar un vóxel v \in LAgregar v a RPor cada vecino v' \in S(v)Si \nu' no está visitado
            Marcar v<sup>'</sup> como visitado
            Si una proporción mínima p de S_w(v') satisface
             el criterio de crecimiento 
                 Agregar v' a L Sino 
                 Agregar v' a la frontera
```
**Fig. 2.** Pseudocódigo del algoritmo de crecimiento de regiones.

Formalmente,  $s_i$  es el conjunto de vóxeles semillas seleccionados dentro de la región de interés, las cuales se incorporan a una lista L. El volumen de la región  $\bf{R}$  se construye visitando en iteraciones sucesivas cada vóxel  $\nu$  de  $\bf{L}$ , compuesta inicialmente por las semillas y, en las iteraciones posteriores, por los vóxeles vecinos a cada punto incorporado. El criterio de crecimiento es un predicado booleano que se evalúa sobre cada vóxel del vecindario  $S<sub>m</sub>(v)$  (formado por el entorno de radio w de v) para determinar si v debe o no ser incorporado a la región. Si una proporción mínima  $p$  de  $S_w(p)$  satisface el criterio,  $v$  es aceptado. Independientemente de la información que utilizará para dirigir el crecimiento, el predicado se inicializa a partir del conjunto  $S_w(r)$ , formado por las semillas en  $s_i$  y sus vecinos en un entorno de radio  $w$ . El pseudocódigo del algoritmo se presenta en la Fig. 2.

En este trabajo se proponen dos criterios de crecimiento diferentes, uno basado en intensidades de gris y otro en indicadores de textura, según se explica a continuación.

# 3.1.1 **Criterio basado en intensidades de gris**

El criterio basado en los grises de la imagen compara los valores de intensidad de un vecindario de radio  $w$  alrededor del vóxel  $v$  con la intensidad característica de la región. En base a  $S_w(r)$  se define entonces el promedio de intensidades de gris  $P(r)$  que caracteriza a la región como:

$$
PI(r) = \frac{1}{|S_{w}(r)|} \sum_{v \in S(r)} I(v)
$$
 (1)

Para determinar si  $\nu$  será o no incluido en la región, se calcula la diferencia entre  $\mathbb{P}I$  y la intensidad de cada uno de los vóxeles  $v^{\dagger}$  del vecindario  $S_w(v)$  en valor absoluto, y se verifica que sea menor a una cierta tolerancia  $t$ :

$$
d(v') = |I(v') - IP(r)| \le t \tag{2}
$$

Luego, si una proporción mínima  $p$  de vóxeles dentro de  $S_w(p)$  satisface  $(2)$ ,  $\nu$  será incorporado a la región. De lo contrario, se incluirá a la frontera.

## 3.1.2 **Criterio basado en indicadores de textura**

Como alternativa al criterio presentado en 3.1.1 se presenta uno basado en la utilización de indicadores de textura. Una textura constituye un conjunto de patrones visuales complejos, formado por entidades o subpatrones que presentan particularidades propias [6]. Las texturas constituyen una característica importante para el análisis de muchos tipos de imágenes, particularmente las médicas. En este trabajo se utilizan indicadores de texturas obtenidos a partir de matrices de coocurrencia de niveles de gris (conocidas por su sigla en inglés, GLCMs) [7].

Una GLCM se construye teniendo en cuenta la relación entre las intensidades de los pares de vóxeles en una dirección d, ubicados en un vecindario de radio  $m$  en torno a un vóxel y registrando en ella la frecuencia con la que se combinan los niveles de gris. Debido a que en este trabajo se considerarán imágenes 3D, se utilizó el enfoque propuesto en [8], que considera la relación entre los vóxeles en las 3 direcciones.

La posición  $h_{d,m}(i,j)$  de la matriz de co-ocurrencia representa la cantidad de pares que toman los valores de gris  $i \, y \, j$  dentro del entorno de radio  $m$ . Al dividir toda la matriz por la cantidad total de pares analizados se obtiene la probabilidad  $p_{d,m}(i,j)$  de que dos niveles de gris dados co-ocurran en el entorno.

Las matrices de co-ocurrencia se calculan sobre el entorno de radio m de cada vóxel, y sobre ellas se pueden calcular diferentes indicadores, cada uno de los cuales representa una propiedad de la textura de esa región de la imagen. Para determinar qué indicadores distinguen de mejor manera al tumor respecto del tejido que lo circunda se calcularon los mapas de valores obtenidos para los indicadores listados en la Tabla 1, calculando sobre cada vóxel el valor promedio del indicador en las direcciones canónicas  $(0,0,1), (0,1,0), (1,0,0), (0,1,1), (1,0,1), (1,1,0)$  y  $(1,1,1)$  en entornos de radio  $m$ . Los resultados preliminares, como puede observarse de manera gráfica en la Fig. 3, sugieren que el indicador más útil para guiar el crecimiento de la región es la varianza, dado que representa de manera más homogénea a la región interna del tumor y contrasta con el entorno.

| <b>Indicador</b>              | Ecuación                                              | Descripción                                                                                                    |
|-------------------------------|-------------------------------------------------------|----------------------------------------------------------------------------------------------------|
| Entropía                      | $\int p(i,j) \log_{10} p(i,j)$                        | Registra la aleatoriedad de las<br>intensidades de grises, tomando<br>valores más altos en regiones<br>más homogéneas.                |
| Momento Angu-<br>lar Segundo. |                                                       | Cuantifica la uniformidad de la<br>textura, tomando valores altos<br>en regiones homogéneas y bajos<br>en regiones que no lo son.     |
| Contraste                     | $\cdot \hat{D}^2 p(i,j)$                              | Cuantifica la variación local de<br>las intensidades de los vóxeles<br>del vecindario.                                                |
| Homogeneidad<br>local         | $\sum_{i=1}^{n} \sum_{i=1}^{p(i,j)}$                  | Cuantifica la similitud de los<br>vóxeles.                                                                                            |
| Probabilidad<br>máxima        | maxp(i,j)                                             | Indica el par de intensidades<br>más predominante en la imagen.                                                                       |
| Correlación                   |                                                       | Es una medida de la dependen-<br>cia lineal entre los niveles de<br>gris de los vóxeles y su posición<br>relativa respecto del resto. |
| Suma promedio                 | $\sum_{i} p(i,j) + j_i p(i,j)$                        | Mide el promedio de niveles de<br>gris de la región.                                                                                  |
| Varianza                      | $\frac{1}{2}\sum (t-\mu)^2 p(t,j) + (j-\mu)^2 p(t,j)$ | Registra la variación de la<br>distribución de niveles de gris<br>en el entorno.                                                      |

**Tabla 1.** Indicadores de textura calculados sobre las matrices de co-ocurrencia.

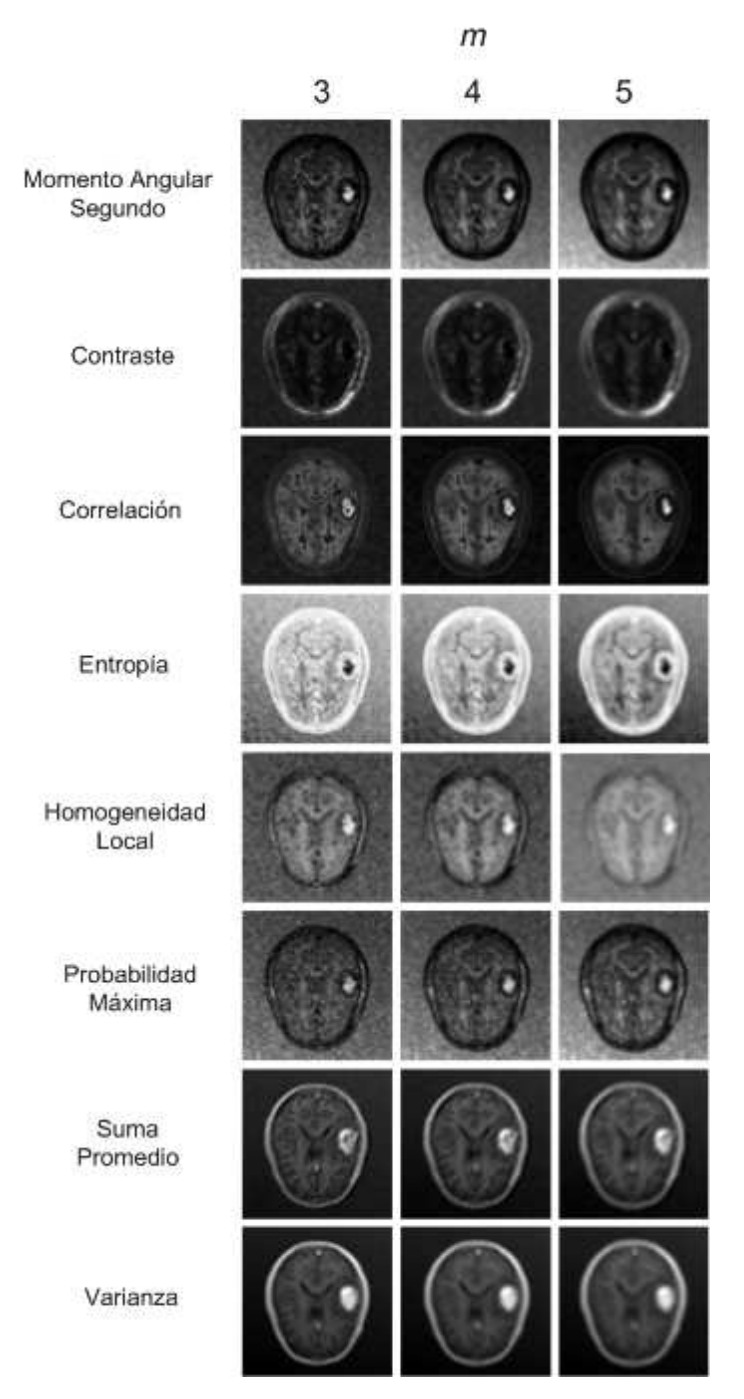

**Fig. 3.** Mapas de texturas construidos para un corte de una MRI generada artificialmente.

El criterio de crecimiento utiliza el valor característico de la región, calculado como el promedio del valor que toman las semillas en sus entornos. Formalmente, el indicador característico  $PC(r)$  se define como:

$$
PC(r) = \frac{1}{|S(r)|} \sum_{v \in S(r)} C(v, m)
$$
 (3)

donde  $\epsilon$  es el indicador de textura elegido y  $_m$  el radio del entorno de análisis. Para determinar si un vóxel  $v$  cumple o no con la condición, se tomará el valor absoluto de la diferencia entre el indicador en el vóxel y  $PC$  y, si se encuentra dentro de una tolerancia  $t$  preestablecida, será aceptado.

$$
d(v') = |C(v', w) - PC(r)| \le t \tag{4}
$$

Con el objetivo de lograr un crecimiento más controlado se llevó a cabo la implementación de un algoritmo denominado *push*, que divide al crecimiento de la región en dos etapas. En la primera de ellas se obtiene un volumen a partir de un conjunto de semillas y con un entorno para el cómputo de las GLCMs lo suficientemente grande como para aportar información acerca de la textura de la región. El criterio de crecimiento en esta etapa debe ser restrictivo, de manera que provea un conjunto de vóxeles representativo del volumen dentro de la región de interés.

Luego, en la segunda etapa, se procede a ejecutar nuevamente un algoritmo de crecimiento de regiones, utilizando como semillas al conjunto de vóxeles de la frontera de la región anterior, y considerando una ventana de procesamiento más pequeña y condiciones menos restrictivas, de modo de agregar nuevos vóxeles a la región de interés que no fueron incorporados en la primera etapa. Esta división en el esquema de crecimiento permite mejorar la segmentación obtenida por el método clásico.

# **3.2 Extracción de mallas**

Luego de haber obtenido la ROI volumétrica se procede a extraer la malla que la recubre, lo que permitirá la inicialización posterior del esquema basado en modelos deformables. Se ha utilizado el algoritmo propuesto en [9] para la extracción de estas mallas, el cual fue aplicado también en [10].

Haciendo uso de la lista de puntos frontera generada por el algoritmo de crecimiento de regiones, se identifican las caras de los vóxeles que se encuentran en el contorno de la región segmentada, y por cada una de aquellas que corresponda al exterior de la región se determinan dos triángulos, los cuales son incorporados a la malla de superficie. La secuencia de los vértices debe ser tal que, vistos desde un punto exterior a la superficie, sigan un sentido horario. De este modo se asegura que el vector normal se oriente siempre hacia el exterior de la superficie, facilitando así el procesamiento y la visualización de la malla. El hecho de que el proceso de construcción de la malla considera una granularidad a nivel de vóxel hace que la superficie generada presente un aspecto escalonado, en el que los triángulos que la componen se orientan en forma paralela u ortogonal. Este escalonamiento será corregido posteriormente por el esquema de modelos deformables.

Con el objetivo de generar mallas de mayor resolución, se diseñó un algoritmo, que construye recursivamente cada cara a generar. El mismo requiere la indicación del grado de refinamiento que se busca, a través de un parámetro  $\sigma$ . En la Fig. 4 pueden observarse distintas mallas construidas con diferentes valores de  $q$ . A la hora de construir los triángulos que representan una de las caras del vóxel, la misma es dividida en 4 cuadrados formados por triángulos más pequeños, como indica la Fig. 4. En cada nivel del árbol de llamados recursivos, el parámetro q disminuye su valor en 1. Cuando q es igual a 1, se generan finalmente los dos triángulos que corresponden al cuadrado en cuestión.

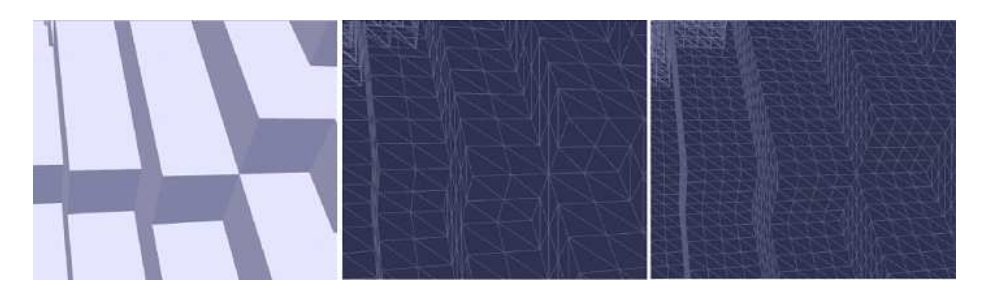

**Fig. 4.** : Mallas generadas para distintos valores de . De izquierda a derecha: (1) Apariencia de la superficie. (2) Vista Wireframe para . (3) Vista Wireframe para **.** 

En cada iteración del algoritmo, se invoca la función de generación de caras para el cuadrado formado por los vértices  $(V_4, V_1, V_2, V_3)$  (ver Fig. 5). Si  $q > 1$ , se invoca recursivamente la generación de los cuadrados  $A, B, C, \vee, D$ , creando los vértices intermedios que se calculan como:

 $V_{14}=V_4+(V_1-V_4)*1/2$  $V_{42} = V_2 + (V_4 - V_2) * 1/2$  $V_{32} = V_2 + (V_3 - V_2) * 1/2$  $V_{21} = V_1 + (V_2 - V_1) * 1/2$  $V_{31} = V_1 + (V_2 - V_1) * 1/2$ 

Dado que el algoritmo divide por dos la longitud de los lados del cuadrado a construir por cada llamado recursivo, los cuadrados que se construirán tendrán un lado de longitud  $L = \frac{1}{2^q}$ .

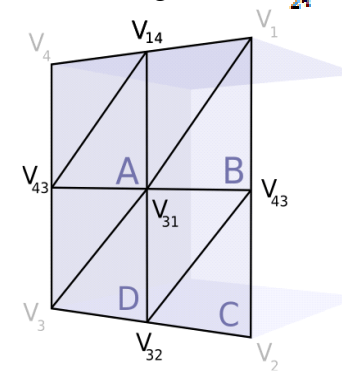

**Fig. 5.** División realizada al generar recursivamente un cuadrado refinando la malla.

#### **3.3 Modelos deformables**

El modelo original de modelos deformables, también conocidos como Contornos Activos, o *Snakes* en su versión de 2 dimensiones, utiliza una representación paramétrica de la curva (que delimita la región de interés) de la forma  $v(s) = (x(s), y(s))^T$ , definida en el plano espacial de la imagen en  $(x, y) \in \mathbb{R}^2$ , donde las coordenadas  $x \in y$  se encuentran definidas en el dominio paramétrico  $s \in [0,1]$ .

La curva se deforma, contrayéndose o expandiéndose, por aplicación de fuerzas internas y externas con el objetivo de minimizar un funcional de energía asociada  $E$ , el cual está constituido básicamente por dos términos: un término de energía interna, que incorpora restricciones sobre las características de deformación de la curva; y un término de energía externa, definido a partir de los elementos de interés en la imagen.

El funcional  $\bf{E}$  se define como:

$$
E(v) = E_{int}(v) + E_{ext}(v)
$$
\n(5)

donde los términos  $E_{\text{int}}(v)$  y  $E_{\text{ext}}(v)$  se definen mediante las siguientes ecuaciones:

$$
E_{int}(v) = \int_0^1 w_1(s) \left| \frac{\partial v}{\partial s} \right|^2 + w_2(s) \left| \frac{\partial^2 v}{\partial s^2} \right|^2 ds \tag{6}
$$

$$
E_{ext}(v) = \int_0^1 P(v(s))ds \tag{7}
$$

y corresponden a los términos de energía interna y externa, respectivamente.

La energía interna representa las características de deformación del contorno elástico, y tiende a mantener la forma original de la curva. La primera componente trata de minimizar la energía de tensión sobre el contorno, y es proporcional al cuadrado de la primera derivada, que controla el estiramiento y hace que el contorno se comporte como una cuerda. La segunda componente introduce características de rigidez al contorno, y es proporcional al cuadrado de la curvatura, dada por la segundad derivada, para lograr un contorno suave. Los parámetros no negativos  $w_1(s)$  y  $w_2(s)$  determinan el grado de tensión y rigidez del contorno, respectivamente. Al variar estos coeficientes, la curva puede cambiar su comportamiento durante la evolución: si se establece un valor 0 para uno o ambos parámetros en un punto  $s$ , se permitirá discontinuidad en ese punto. Estos parámetros pueden ser dependientes de , aunque en la práctica se suelen especificar valores constantes a lo largo de todo el contorno para  $w_i$ , y  $w_i$ .

La energía externa (Ecuación 7) representa la energía potencial del modelo, y se define generalmente a partir de un campo de potenciales , los cuales se diseñan de tal manera que sus mínimos locales coincidan con extremos de intensidad, bordes u otra característica de interés en la imagen que resulte relevante para el dominio del problema, de manera que pueda delimitarse la superficie lo más correctamente posible. Generalmente los bordes presentes en la imagen actúan como atractores del contorno, pudiendo detener la expansión provocada por las fuerzas aplicadas. La forma del contorno alcanzará su estado final cuando las fuerzas internas y externas se equilibren, minimizando  $E$ .

Las ecuaciones que rigen la evolución del modelo no poseen solución analítica, y se requiere la aplicación de métodos numéricos para su

aproximación. Para esto, es necesario previamente discretizar el modelo en espacio y tiempo, muestreando la curva a intervalos regulares y considerando alguna representación concreta del mismo. La discretización adoptada en este trabajo está basada en el modelo T-Snakes presentado en [11]. El mismo se define como un contorno cerrado bidimensional formado por un conjunto de  $n$  nodos, conectados en serie por  $n$  arcos. Se asocia entonces a cada nodo una posición  $S_i(t) = (x_i(t), y_i(t))$ , junto a un vector normal y las componentes de fuerza que actúan sobre él, y se establece la condición de frontera  $S_n(t) = S_n(t)$  que garantiza el cierre de la curva. En la Fig. 6 se presenta un esquema de deformación de la curva.

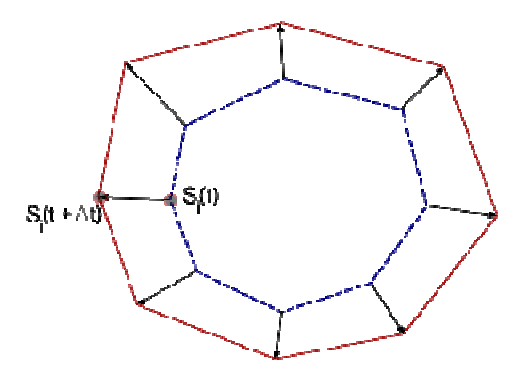

**Fig. 6.** Representación esquemática de la deformación de la curva.

Una vez planteada la representación del modelo discreto en dos dimensiones, resulta sencillo extender esta definición a la tercera dimensión. En el nuevo modelo discretizado, la superficie deformable se considera una malla elástica cerrada compuesta por un conjunto de nodos vinculados por triángulos. A cada nodo o vértice de la malla se le asocia una posición, ahora representada por la forma  $S_i(t) = (x_i(t), y_i(t), z_i(t))$ , junto a un vector normal y las componentes de fuerza que actúan sobre él.

El modelo deformable evoluciona mediante desplazamientos de cada nodo  $s_i$  de la superficie, a través de la siguiente ecuación de movimiento:

$$
\gamma_i \dot{s}_i - a\alpha_i(t) + b\beta_i(t) = c\rho_i(t) + d\mathbf{f}_i(t) \tag{8}
$$

donde  $\alpha, \beta, \rho, f$  son magnitudes vectoriales que representan las fuerzas de tensión, flexión, inflación y externa respectivamente, y  $y_i$  es un coeficiente de amortiguación que regula la velocidad  $\frac{1}{s}$  del i-ésimo nodo.

La energía interna brinda al modelo las características de deformación de una membrana elástica, mientras que la fuerza de tensión representa la resistencia de la superficie al estiramiento, de modo de mantener un espaciado uniforme entre los nodos; finalmente, la fuerza de flexión representa la resistencia a deformaciones de curvatura.

La energía externa vincula la superficie deformable con la información aportada por la imagen a segmentar. La misma fue dividida en las fuerzas de inflación y gradiente, ambas actuando en la dirección indicada por el campo de normales de los vértices de la superficie evolucionada.

La fuerza de inflación es aplicada con la intención de guiar la superficie hacia los bordes del objeto y se calcula como:

$$
\rho_i(t) = n_i(t) F(I(s_i)) \tag{9}
$$

donde  $n_i$  es el vector normal unitario a la superficie en el nodo  $\mathbf{r}, \mathbf{y} \in \mathbf{F}$ una función binaria que relaciona  $\alpha$  al campo de intensidades de la imagen *I*, considerando los valores característicos asociados a la región detectada durante la primera fase de segmentación, actuando en cierto modo como un modelo de crecimiento activo que considera el ruido y variaciones de intensidad de la imagen, evitando que la superficie deformable caiga en bordes espurios.

A su vez, la fuerza externa  $f$  se define como el opuesto del gradiente de potencial en el vóxel correspondiente al vértice analizado, convolucionado con una máscara Gaussiana de suavizado. Se propone aplicar la fuerza gradiente en la dirección opuesta a la normal de cada vértice, deteniendo de esta forma el avance de la superficie cuando la misma se encuentre con bordes en la imagen, y colaborando así en la convergencia del modelo cuando la superficie se encuentra sobre el objeto de interés. A diferencia de la fuerza de inflación, que utiliza un criterio global basado en la similitud entre la intensidad de la imagen en el punto y un valor característico de toda la región segmentada hasta el momento, la fuerza gradiente introduce información local sobre el entorno del vértice analizado, al incorporar la noción de borde.

El proceso se detiene cuando ningún desplazamiento individual excede un cierto error de convergencia durante un número dado de pasos de deformación, o cuando se alcance un número máximo de pasos requeridos. En el enfoque propuesto, la aproximación inicial obtenida mediante el algoritmo de Crecimiento de Regiones resulta generalmente cercana a la superficie real del objeto. Esto permite suponer que el desplazamiento del modelo deformable será suficientemente pequeño y alcanzará una rápida convergencia a la solución final.

Para resolver la Ecuación (8), basada en el modelo discreto de T-Surfaces [11], se propone utilizar el método de integración explícito de Euler, aproximando así una solución numérica a la Ecuación Diferencial Ordinaria:

$$
S_i^{(t+\Delta t)} = S_i^t - \Delta t \cdot \gamma (a\alpha_i^t + b\beta_i^t - c\rho_i^t - d f_i^t)
$$
 (10)

El proceso de deformación de la superficie activa (cuyo pseudocódigo se ilustra en la Fig. 7) es inicializado utilizando la malla refinada obtenida a partir del procedimiento presentado en la sección 3.2. Para ello, se calculan cada una de las fuerzas (tensión, flexión, inflación y de gradiente) sobre cada punto de control, calculando de manera previa a la fuerza de inflación el valor de los vectores normales a cada vértice. Finalmente, cuando todas las fuerzas han sido calculadas, se las aplica a cada vértice de la malla ponderándolas de acuerdo a los coeficientes  $\alpha$ ,  $b, c, y, d$ , según se presenta en la Ecuación 8. Finalmente, se incrementa la cantidad de pasos de deformación y se valida el criterio de finalización del algoritmo para determinar si se continúa o no con la deformación del modelo.

Mientras no converjan todos los vértices o no se supere la cantidad de pasos de deformación definidos:

```
Calcular la fuerza de tensión a_i para cada vértice v_iCalcular la fuerza de flexión \beta_i para cada vértice v_iObtener el vector normal n(t_i) a cada triángulo t_iObtener el vector normal n(v_i) a cada vértice v_iCalcular la fuerza de inflación \rho_i para cada vértice v_iCalcular la fuerza de gradiente f_i para cada vértice v_iActualizar la posición de cada v_i aplicando las fuerzas
 ponderadas con los coeficientes a, b, c y d
```
Incrementar en 1 los pasos de deformación

**Fig. 7.** Pseudocódigo del algoritmo de modelos deformables.

## **4 Resultados**

El esquema propuesto fue implementado en Java, un lenguaje de programación orientado a objetos que se caracteriza por su portabilidad en múltiples plataformas, y testeado sobre equipos PC estándar utilizando MRIs artificiales, obtenidas por simulación computacional mediante el software TumorSim, ilustradas en la Fig. 8. Herramientas como ésta permiten obtener imágenes sobre las que realizar pruebas de algoritmos de segmentación y, al mismo tiempo, ofrecen el volumen de referencia (o *ground truth*) ocupado por el tumor, lo que resulta de suma utilidad para evaluar la calidad de las regiones segmentadas. El *ground truth* es provisto por TumorSim bajo la forma de un volumen difuso en donde el valor de cada vóxel que lo compone representa la probabilidad de que el mismo pertenezca a la región de interés (en este caso, el tumor). En este trabajo se consideró como volumen de referencia al conjunto de vóxeles cuya probabilidad asociada es mayor o igual a 0.4, por ser éste el valor más restrictivo que no genera huecos en el interior de la ROI.

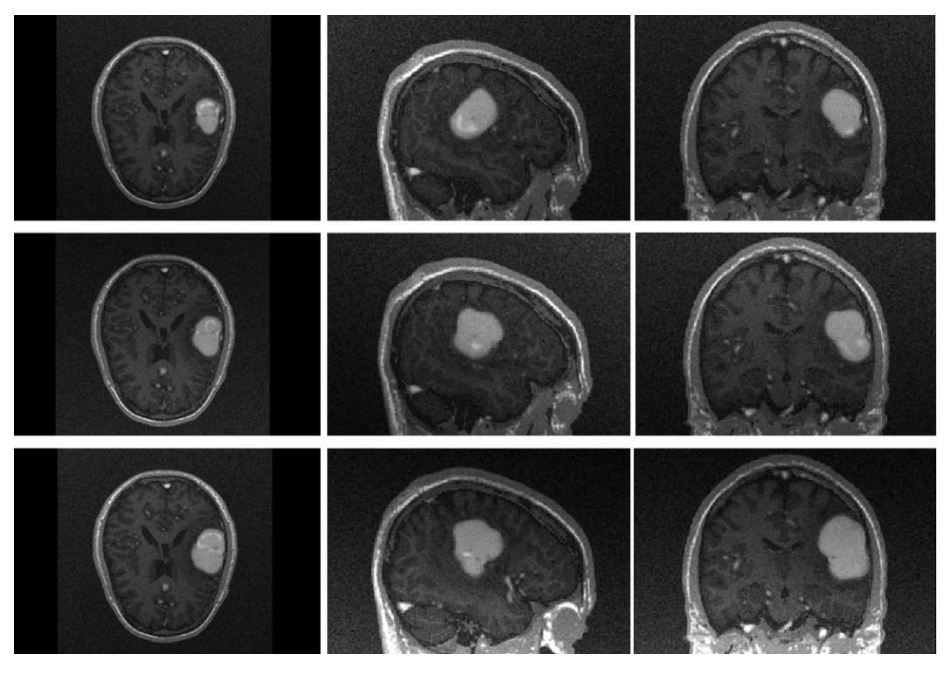

**Fig. 8.** De izquierda a derecha: vistas axial, sagital y coronal correspondientes a una serie temporal de MRIs artificiales generadas con TumorSim, que muestra el crecimiento de un tumor.

Las métricas utilizadas a tal efecto son las que se presentan en [12], tanto para evaluar los volúmenes obtenidos por crecimiento de regiones como las mallas de superficie que son resultado del esquema completo. La calidad  $q$  de un volumen segmentado  $V_s$  respecto al volumen real de la región  $V_{\overline{p}}$  se calcula como:

$$
Q = \frac{v_{\text{R}} \,\text{d}v_{\text{s}}}{v_{\text{R}} \,\text{d}v_{\text{s}}} \tag{11}
$$

Otras medidas que aportan información sobre la efectividad del algoritmo son la tasa de falsos positivos  $q^*$  (correspondiente al porcentaje de vóxeles que existen en  $V_s$  pero no en  $V_n$ ) y falsos negativos  $q$ <sup>-</sup> (porcentaje de vóxeles que existen en  $v_R$  pero no fueron considerados en  $v_s$ ), dadas por las ecuaciones 12 y 13, respectivamente:

$$
Q^+ = \frac{v_{\rm s} - v_{\rm R}}{v_{\rm s} w_{\rm R}}\tag{12}
$$

$$
Q^{-} = \frac{v_{\rm g} - v_{\rm s}}{v_{\rm s} \omega_{\rm m}} \tag{13}
$$

En la sección 4.1 se comparan los resultados obtenidos mediante la segmentación por crecimiento de regiones basada en intensidades respecto a la basada en indicadores de texturas. Por otro lado, en la sección 4.2 se ilustran los resultados del esquema de pipeline completo.

## **4.1 Resultados obtenidos por crecimiento de regiones**

## *4.1.1 Crecimiento por intensidades*

Para la evaluación se utilizaron los parámetros de proporción  $p = 0.6$ , tolerancia  $t = 47$  y vecindarios de radio  $w = 3$  sobre las tres imágenes presentadas en la Fig. 7. Para cada una de las regiones se evaluaron calidad, tasa de falsos positivos y tasa de falsos negativos. Los resultados obtenidos se presentan en la Tabla 2. Según puede observarse, el criterio permite obtener regiones con calidades satisfactorias y útiles para inicializar el esquema de modelos deformables.

**Table 2.** Valores de calidad, falsos positivos y falsos negativos de los volúmenes obtenidos por crecimiento de regiones utilizando el criterio basado en intensidades.

|          | Calidad | Falsos positivos | Falsos negativos |
|----------|---------|------------------|------------------|
| Imagen 1 | 0.835   | 0.002            | 0.164            |
| Imagen 2 | 0.865   | 0.006            | 0 129            |
| Imagen 3 | 0.872   | 0.002            | በ 125            |

## 4.1.2 **Crecimiento por texturas**

El criterio de crecimiento guiado por indicadores de textura fue evaluado sobre las tres imágenes de prueba utilizando únicamente el caracterizador varianza, que, según se señaló en la sección 3.1.2, mejor discrimina al tumor respecto de los tejidos que lo circundan. Se promedió el valor del indicador en matrices de co-ocurrencia construidas en las direcciones canónicas y en entornos de radio  $m = 4$ , y se utilizó una tolerancia  $t = 5000$ , una proporción  $p = 0.4$  y analizando dicha proporción en vecindarios de radio  $w = 3$ . Los resultados obtenidos se presentan en la Tabla 3. Según puede observarse, para este caso las calidades de las regiones alcanzadas mediante el uso de este criterio resultan inferiores a las obtenidas mediante el criterio basado en intensidades.

|          | Calidad | Falsos positivos | Falsos negativos |
|----------|---------|------------------|------------------|
| Imagen 1 | 0.711   | 4.152E-4         | 0.289            |
| Imagen 2 | 0.636   |                  | 0.364            |
| Imagen 3 | 0.653   |                  | 0.346            |

**Table 3.** Valores de calidad, falsos positivos y falsos negativos de los volúmenes obtenidos por crecimiento de regiones utilizando el criterio basado en indicadores de textura.

## 4.1.3 **Crecimiento por texturas con push**

Para analizar el efecto que el push tiene sobre las regiones segmentadas, se partió de los volúmenes segmentados con los parámetros presentados en la subsección 4.1.3 y se aplicó sobre ellos un push con la proporción, el radio del vecindario de análisis de la misma y el radio del vecindario para el cálculo de las matrices de co-ocurrencia reducidos a  $y = 0.35$ ,  $w = 1$  y  $m = 3$ , respectivamente; y se incrementó la tolerancia a  $t = 5300$ . Los resultados se presentan en la Tabla 4. Según puede observarse, el push incrementó significativamente la calidad de las segmentaciones obtenidas, reduciendo la cantidad de falsos negativos pero incrementando la de falsos positivos. En el caso de las dos últimas imágenes cabe destacar que la calidad obtenida es significativamente superior a la que se obtiene utilizando el criterio por intensidades.

**Table 4.** Valores de calidad, falsos positivos y falsos negativos de los volúmenes obtenidos por crecimiento de regiones utilizando el criterio basado en indicadores de textura e incorporando un *push* sobre las regiones obtenidas.

|          | Calidad | Falsos positivos | Falsos negativos |
|----------|---------|------------------|------------------|
| Imagen 1 | 0.721   | 4.498E-4         | 0.279            |
| Imagen 2 | 0.922   | 0.021            | 0.058            |
| Imagen 3 | J 921   | J 008            | በ በ71            |

# **4.2 Resultados obtenidos por el esquema de segmentación completo**

A partir de las segmentaciones obtenidas en la etapa previa, se construyeron las mallas de superficie a ser utilizadas como inicialización del algoritmo de Modelos Deformables por medio de la técnica expuesta anteriormente. Se determinó entonces una configuración del algoritmo que permitió obtener buenos resultados al compararlos con la información de referencia. Para las fuerzas internas, se definieron coeficientes altos ( $a = b = 50$ ) que permitieron mantener la uniformidad de la malla, evitando que se produzcan salientes pronunciadas y obteniendo una superficie suave. Respecto a la fuerza de inflación, se utilizó un coeficiente  $\epsilon = 10$  y un valor  $k = 7$ , relajando así el criterio de expansión de la región para incluir los vóxeles más cercanos a los bordes del tumor. El coeficiente de la fuerza del gradiente fue definido como  $q = 1$  con el objeto de contener la sobre-segmentación en las fronteras de la región. El tamaño de paso elegido ( $\Delta t = 0.001$ ) fue lo suficientemente pequeño como para garantizar la convergencia del modelo.

**Table 5.** Resultados de la segmentación para el caso de las 3 imágenes de la Fig. 7 utilizando el esquema de segmentación completo.

|          | Calidad | Volumen (mm3) |
|----------|---------|---------------|
| Imagen 1 | 0.940   | 29311.196     |
| Imagen 2 | 0.931   | 41532.027     |
| Imagen 3 | 0.942   | 69648.851     |

La Tabla 5 incluye los resultados obtenidos al aplicar el algoritmo de modelos deformables sobre las tres imágenes de la Fig. 8 con la configuración descripta en el párrafo anterior, y utilizando como modelo inicial las mallas extraídas del resultado del algoritmo de crecimiento de regiones. El indicador de calidad utilizado corresponde al descripto en el comienzo de esta sección. Estos valores demuestran que la aplicación del esquema completo mejora en gran medida los resultados obtenidos con la sola aplicación del algoritmo de crecimiento de regiones.

La Fig. 9 presenta los resultados de la segmentación realizada sobre una de las imágenes (rojo) en las vistas axial, sagital y coronal. Puede observarse cómo el contorno de color rojo envuelve la región de interés, aproximándose en gran medida a los límites del tumor.

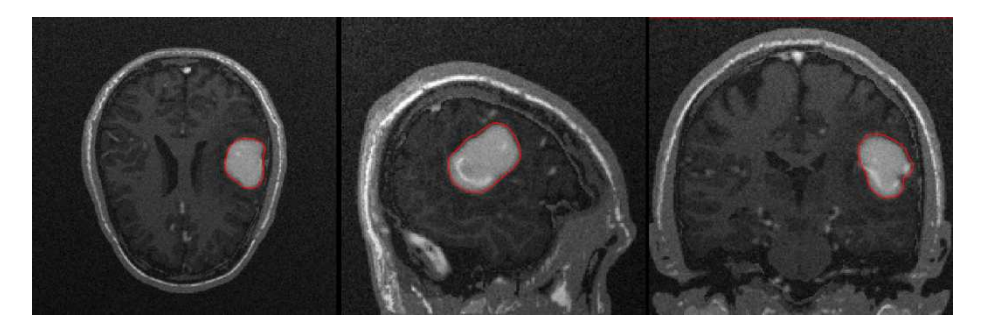

**Fig. 9.** Resultado de la segmentación (rojo) al aplicar el esquema complete sobre una MRI. Las vistas corresponden, de izquierda a derecha, a los cortes axial, sagital y coronal respectivamente.

La Fig. 10 presenta diferentes vistas donde se puede apreciar el resultado obtenido al aplicar el esquema completo, comparando la malla segmentada (verde) con la malla de referencia (naranja). En dicha imagen, pueden verse tres visualizaciones diferentes del mismo resultado.

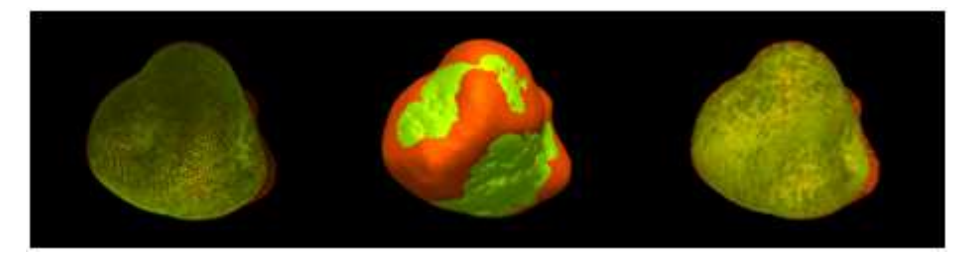

**Fig. 10.** Comparativa entre el *Ground Truth* (naranja) y la malla generada (verde) por medio del esquema de segmentación propuesto para un tumor cerebral. Se muestran distintas visualizaciones para el mismo caso. (Izq) Modo Wireframe. (Centro) Superficie completa opaca. (Der) Superficie completa con transparencia.

En la Fig. 11 se incluye la reconstrucción volumétrica de una imagen de MRI junto al tumor segmentado por medio del método propuesto (rojo).

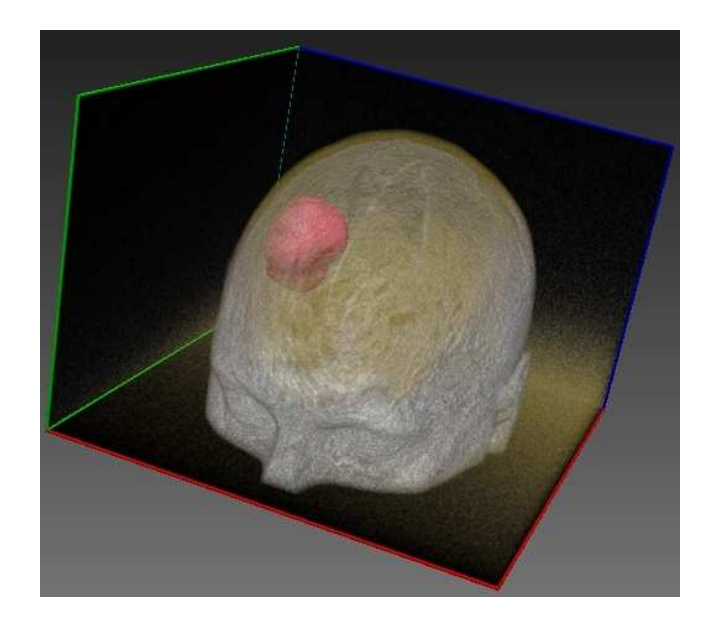

**Fig. 11.** Reconstrucción volumétrica de una MRI de cabeza junto a la malla resultado de la segmentación (rojo) del tumor cerebral.

# **5 Discusión y trabajos futuros**

En el presente trabajo se presentó un esquema completo para la segmentación de tumores en MRI basado en la combinación de algoritmos de crecimiento de regiones con modelos deformables e información de texturas. Los estudios preliminares realizados sobre la extracción de volúmenes utilizando Region Growing sugieren un mejor comportamiento del criterio basado en intensidades respecto al de indicadores de textura, aunque la utilización del algoritmo de push mejora las salidas notoriamente. En términos generales ambos enfoques actúan de manera eficiente a la hora de inicializar el esquema de modelos deformables a partir de la extracción de la malla de superficie que envuelve las ROI. Dicha superficie, cercana a los bordes del objeto a segmentar, es deformada en cada paso del algoritmo hasta converger a los límites del tumor. Los resultados de la evaluación de la calidad de las segmentaciones en imágenes sintéticas son altamente satisfactorios, alcanzando valores cercanos a 0.94 en el mejor de los casos estudiados. El método plantea un enfoque robusto, capaz de adaptarse a estructuras anatómicas complejas y con variaciones en sus intensidades de gris, el cual también ha sido testeado sobre otras modalidades de imágenes con resultados satisfactorios [13]. Por otro lado, los resultados obtenidos permiten observar cómo el enfoque combinado de crecimiento de regiones y modelos deformables mejora notoriamente la calidad de las segmentaciones obtenidas respecto de la utilización aislada de los métodos, obteniendo mallas tridimensionales suaves con una precisión sub-vóxel.

En trabajos futuros se propone mejorar la implementación propuesta, combinando el uso de diferentes indicadores de textura a través de vectores característicos y desarrollando algún método adaptativo de crecimiento. También se prevé la incorporación de fuerzas basadas en indicadores de texturas al esquema de modelos deformables presentado, con el objetivo de obtener resultados más precisos en estructuras menos homogeneas.

Con el objetivo de mejorar la performance general de la segmentación se prevé además implementar el procesamiento y cálculo de texturas en GPU, de modo de aprovechar esta tecnología al momento de realizar los cálculos de elevada complejidad computacional. Se busca de esta manera atenuar el alto grado de consumo de recursos computacionales y aumentar la escalabilidad, aprovechando que el esquema de funcionamiento es altamente paralelizable.

#### **Referencias**

[1] Imielinska, C. Molholt, P. "Incorporating 3D virtual anatomy into the medical curriculum". Communications of the ACM. 48(2): 49–54. 2005.

[2] Pham, D. Xu, C. Prince, J. "A survey of current methods in medical image segmentation". Annual Review of Biomedical Engineering. 2: 315-37. 2000.

[3] Prastawa, M. Bullit, E. Gerig, G. "Simulation of Brain Tumors in MR Images for Evaluation of Segmentation Efficacy". Medical Image Analysis 13(2): 297-311. 2009. [4] Heydari, M. "Prognosis of Glioblastoma Multiforme using Textural Properties on MRI". Master of Science thesis. Department of Computing Science, Faculty of Graduate Studies and Research, University of Alberta. 2009.

[5] DICOM-Committee.DICOM Standard. Available: http://medical.nema.org/

[6] Materka, A. Strzelecki, M. "Texture Analysis Methods – A Review". Technical University of Lodz. Institute of Electronics. COST B11 report, Brussels. 1998.

[7] Haralick, R. Shanmugam, K. Dinstein, I. "Textural features for Image Classification". IEEE Transactions on Systems, Man and Cybernetics.Vol. SMC-3, No. 6.November 1973, pp. 610-621.

[9] del Fresno, M. Vénere, M. "Algoritmo de generación de mallas de superficie a partir de crecimiento de regiones en imágenes 3D". Mecánica Computacional Vol XXIV, Buenos Aires, Argentina. 2005.

[10] Ferrante, E. del Fresno, M. D'Amato, J. Vénere, M. "Detección y reconstrucción de geometrías a partir de imágenes de resonancia magnética para seguimiento de tumores". Mecánica Computacional, Vol XXX, p.1903-1914. ISSN: 1666-6070. 2011.

[11] Mc Inerney, T. Terzopoulos, D. "T-snakes: Topology adaptive Snakes". Medical Image Analysis, Vol. 4, pp. 73-91. 2000.

[12] D'Amato, J. del Fresno, M. Vénere, M. "Un indicador de calidad para evaluar superficies segmentadas". Mecánica Computacional Vol. XXVII, pp. 3009-3021. San Luis, Argentina. 2008.

[13] del Fresno, M. Vénere, M. Clausse, A. "A combined region growing and deformable model method for extraction of closed surfaces in 3D CT and MRI scans." Comput Med Imaging Graph. Jul;33(5):369-76. Epub 2009 Apr 5. 2009.